# *Arnold Wiemers*

# *… Aspekte der Leiterplatten- und Baugruppenproduktion*

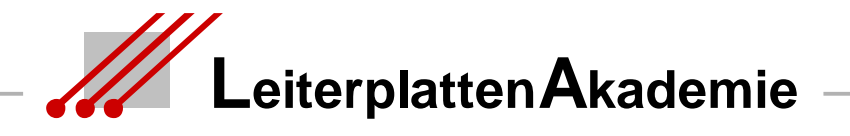

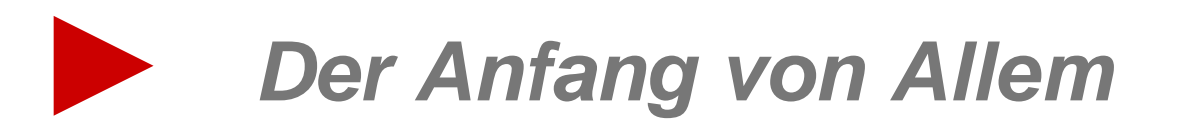

## **Die Anforderungen**

Diese drei übergeordneten Bereiche sind wichtig :

**Die Layout-Erstellung**

**Die Leiterplattenfertigung**

**Die Baugruppenproduktion**

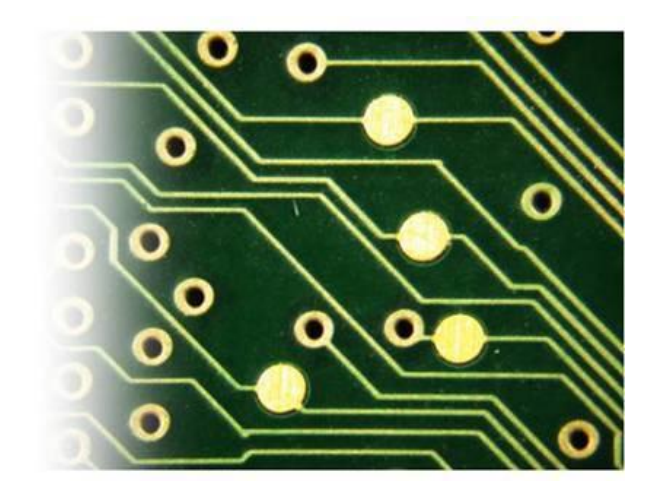

Die Komplexität der Zusammenhänge führt zu der Forderung, daß ein Mitarbeiter in einem Bereich der Prozeßkette auch die beiden anderen Bereiche kennen muss, um alle Anforderungen an die Funktion der Baugruppe (…i.e. des Gerätes) erfolgreich umsetzen zu können.

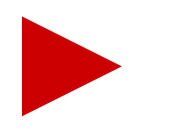

Das Layout ist die Konstruktionsvorgabe für die Fertigung der Leiterplatte. Layout und Leiterplatte bestimmen die Wirtschaftlichkeit und die Funktionalität der Baugruppe.

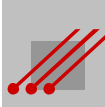

### MSM- SMM- und DSM-Systeme **Die Geometrie bestimmt das Sein**

Seit zirka 2005 ist mit der Reduzierung der Gehäuseabmaße und der Lötund Anschlußflächengeometrien eine Grenze überschritten worden. Die  $\mathbf{S}$   $\mathbf{S}$   $\mathbf{$ MFT (MicroFinelineTechnology) mit Bildstrukturen ≤ 85µm wird deshalb die HDI (High-Density-Interconnect)-Technologie ablösen.

Die vorhandenen Designregeln sind bereits oft unzutreffend und in sich nicht mehr schlüssig. Die zunehmenden Probleme mit Funktionsdefiziten bei Leiterplatten und Baugruppen haben Signalwirkung.

Es ist *völlig ausgeschlossen*, den Übergang von der HDI-Technologie zur MFT mit den alten Designregeln und Verhaltensstrategien zu schaffen.

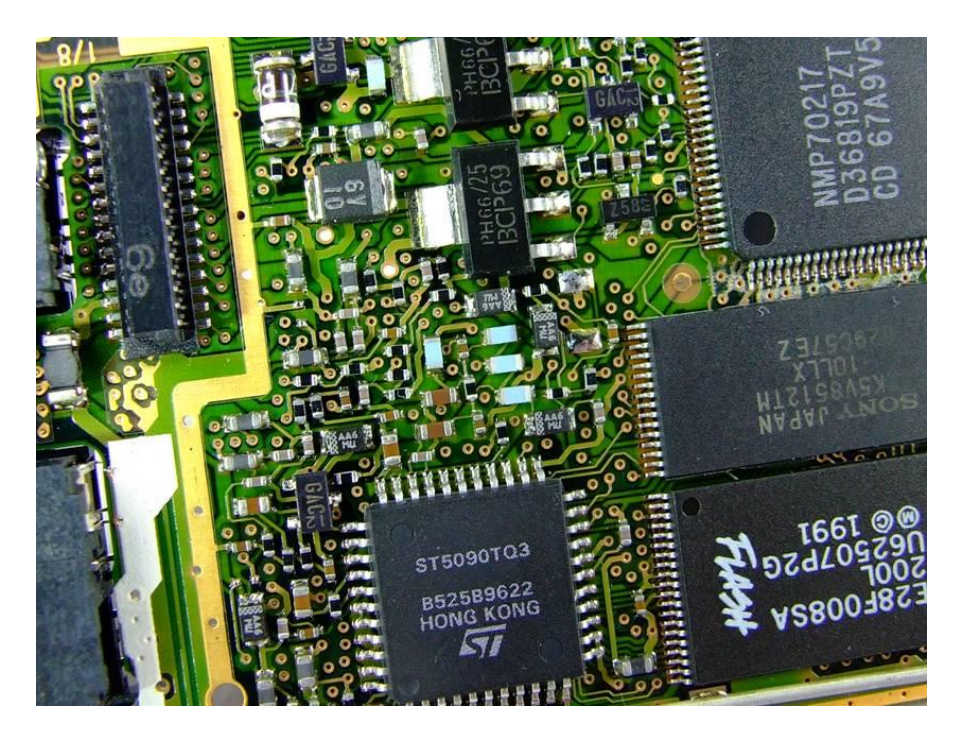

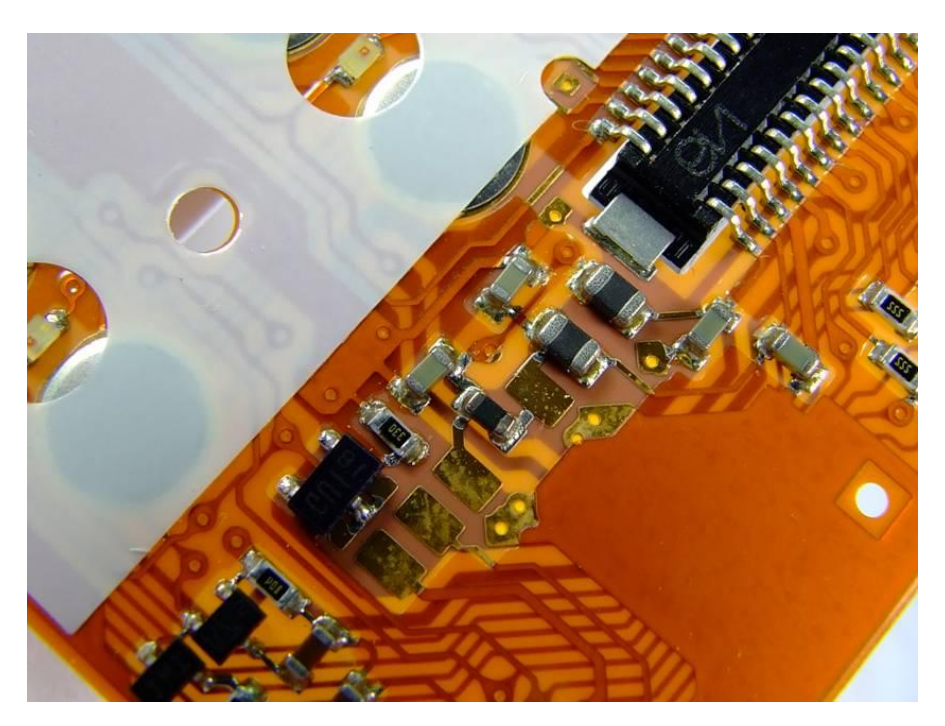

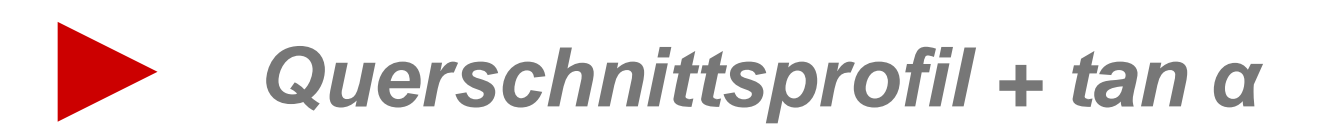

# Aspekte der Leiterplatten- und Baugruppenproduktion

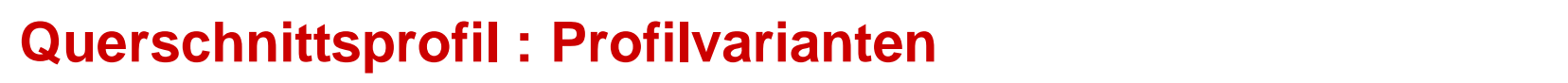

Die Querschnittsprofile der Leiterbilder weichen deutlich von der idealen Rechteckgeometrie ab. Das verändert die physikalischen Eigen-

schaften von Leiterbahnen ebenso wie die Funktionsfläche von Bauteilanschlüssen.

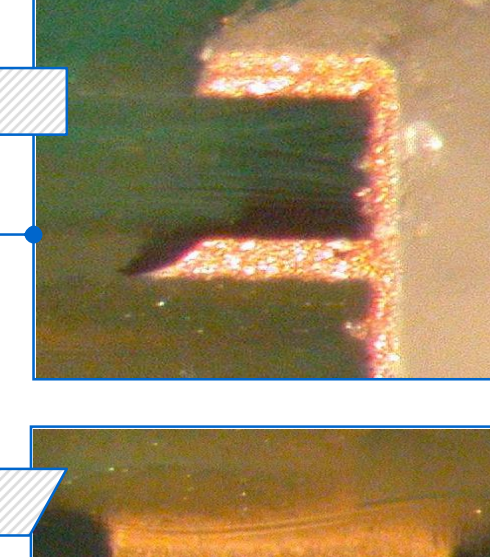

Multi-User-Systeme

Computersysteme

Hard- & Software-Beratung, Planung und Konzeptideen waarden de konzeptideen van de konzeptideen van de konzeptideen van de konzeptideen v<br>De konzeptideen van de konzeptideen van de konzeptideen van de konzeptideen van de konzeptideen van de konzept

 $\mathbb{S}^n$  schulung für Software- und Software- und Software- und Software- und Software- und Software-

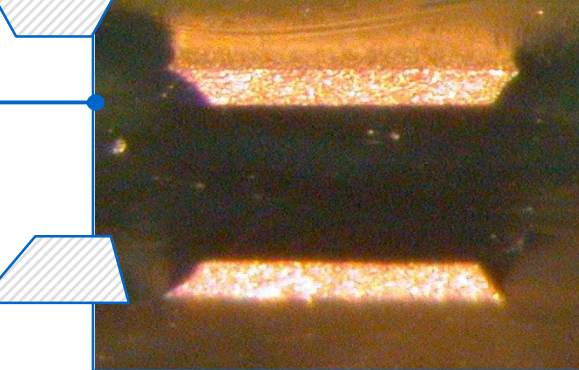

#### MSM- SMM- und DSM-Systeme Albha **Marcada Querschnittsprofil : Definition des TangensAlpha**

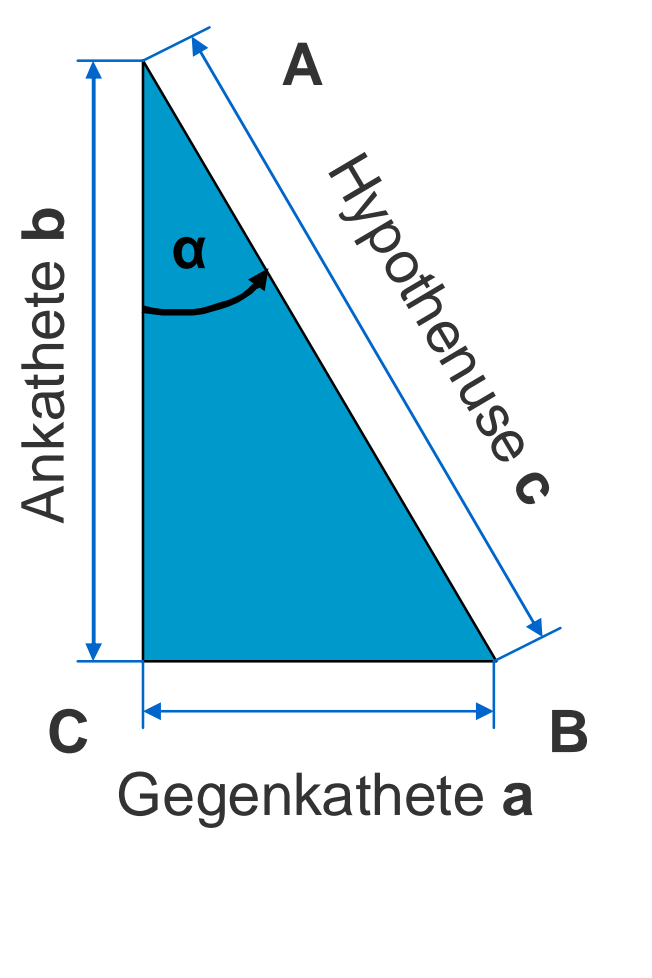

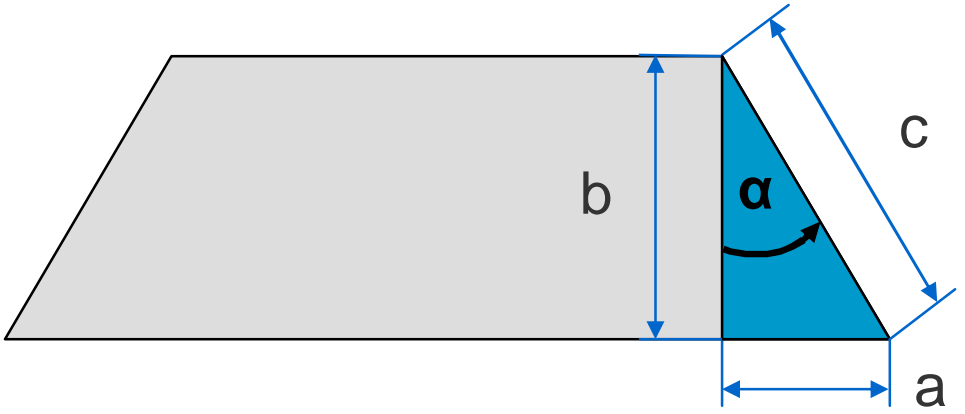

Die Längen für a, b und c sind nicht ohne weiteres ermittelbar. Die Dokumentation der Schulung für Software- und CAD-Daten gibt dazu keine Auskunft.

Eine Beziehung zwischen diesen Größen kann über die *trigonometrische Definition* des Tanges beschrieben werden.

Allgemein gilt :

$$
\blacksquare \quad \tan \alpha = \frac{\text{Gegenkathete}}{\text{Ankathete}} = \frac{a}{b}
$$

Gegenkathete = Ankathete  $\bullet$  tan  $\alpha$  $a = b \cdot \tan \alpha$ 

> Alpha 'α' ist der Winkel zwischen der Flanke 'c' der Bildstruktur und der Kupferdicke 'b'.

## MSM- SMM- SMM- und DSM-Systemetric DSM-Systemetric DSM-Systemetric DSM-Systemetric DSM-Systemetric DSM-Systeme<br>Professional de Systemetric DSM-Systemetric DSM-Systemetric DSM-Systemetric DSM-Systemetric DSM-Systemetric DS **Ätzfuß : Definition**

Mit dem Tangens des Winkels **a** wird ein mathematischer Zusammenhang zwischen dem Ätzfuß und der Kupferdicke formuliert.

**Definition** (Ätzfuß)

Atzfuß = Kupferdicke • tan  $\alpha$ 

**Hinweis** (TangensAlpha)

Die Kupferdicke ist genau oder innerhalb eines Intervalls bekannt. Der Tangens ist eine prozeßbezogene Größe und ist ebenfalls genau oder innerhalb eines Intervalls bekannt. Mit dieser Definition kann der Ätzfuß genau oder innerhalb eines Intervalls berechnet werden. A

Aus der Definition läßt sich die folgende Abhängigkeit ableiten.

**Regel** (Abhängigkeit des Ätzfußes) Der Ätzfuß ist *ausschließlich* von der Kupferdicke abhängig.

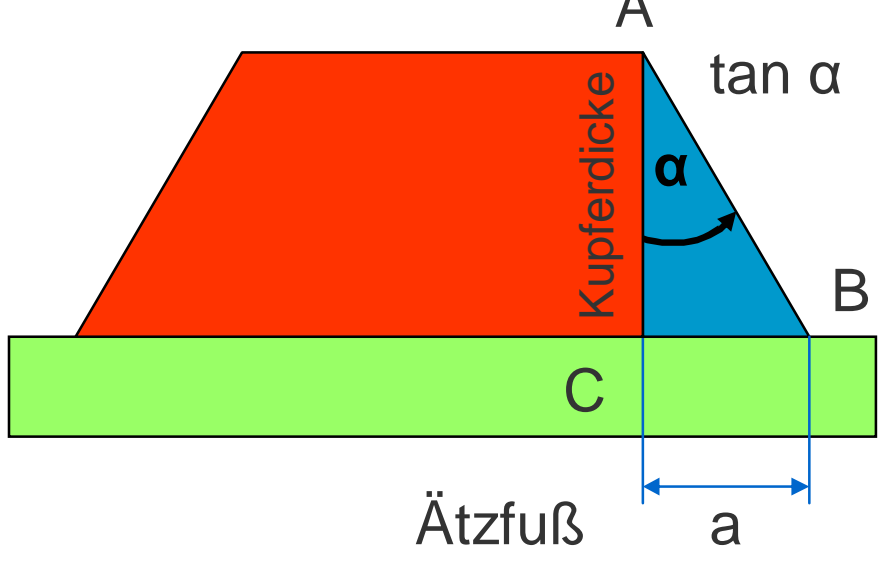

# tan α : Beispiel Flächengeometrien

Der trigonometrische Ansatz verknüpft die Arbeit an der CAD-Bibliothek mit den Anforderungen an die Lötmechanik im Zuge der Baugruppenproduktion.

Maßgebliche Kenngröße ist mit dem tan  $\alpha$  die jeweils individuelle Qualität der Produktionsprozesse auf Seiten des Leiterplattenherstellers.

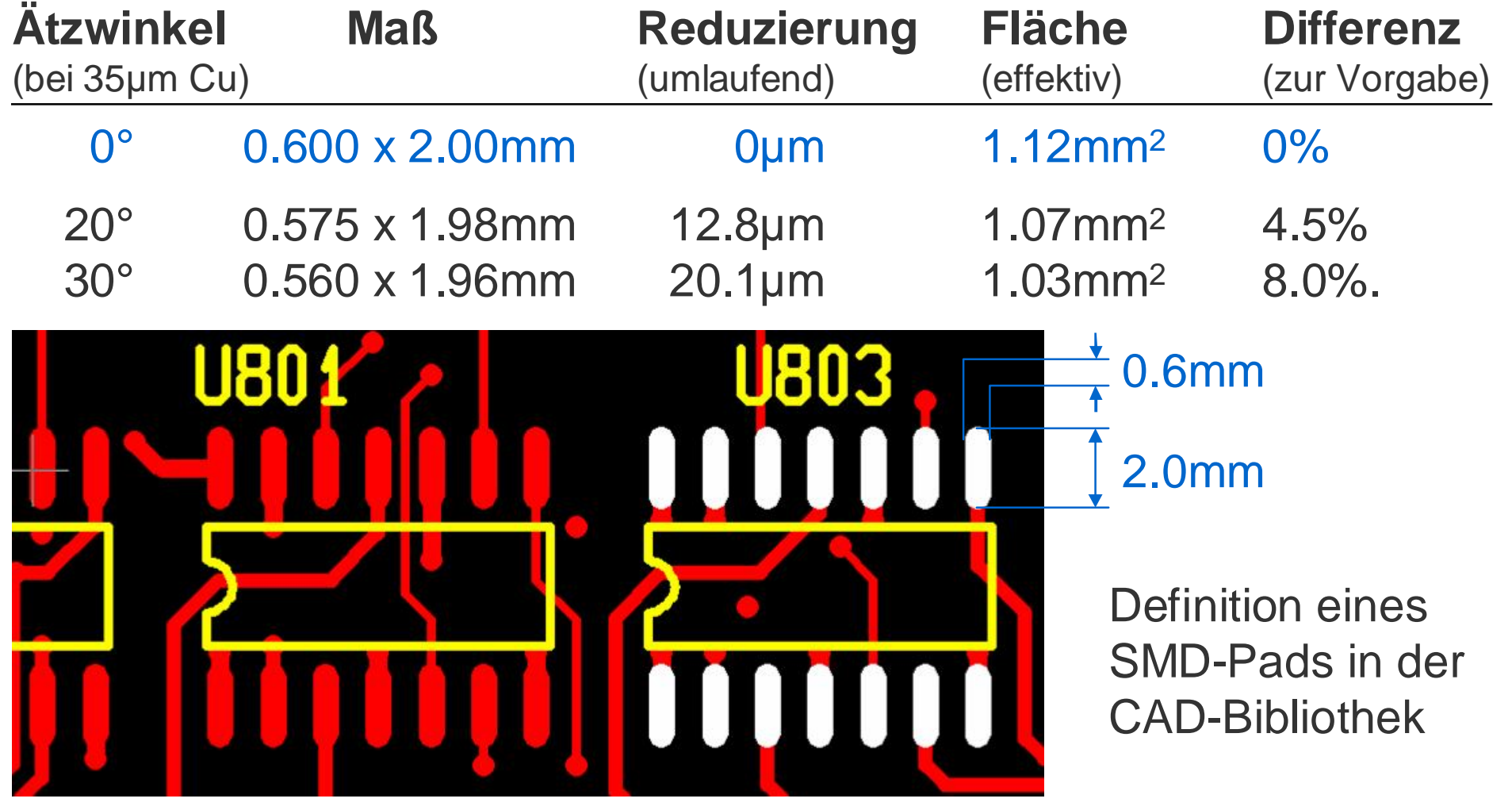

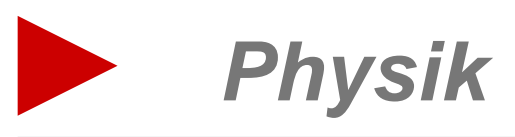

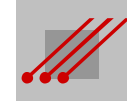

## **Die Anforderungen**

Technologische Hintergründe

Der Querschnitt einer Leiterbahn definiert über die Leitungslänge das Gewicht, den elektrischen Widerstand, die Signalübertragungsgeschwindigkeit, die Kapazität, die Induktivität und die Entwärmung.

Das elektromagnetische Feld zwischen den Leiterbahnen definiert über die Ein-

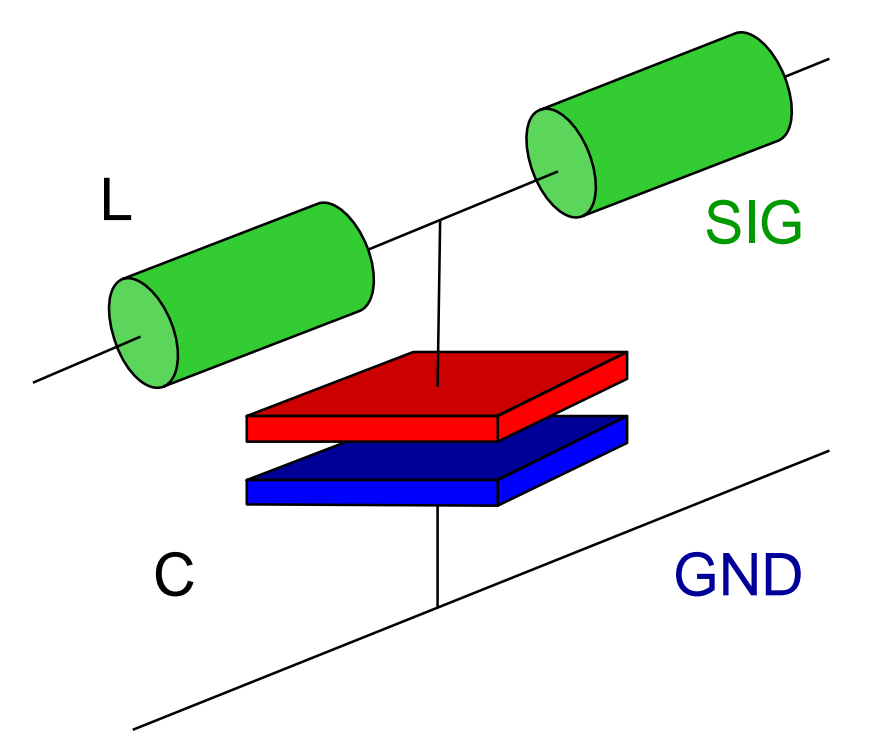

kopplung die Impedanz, die Signalintegrität und das EMV-Verhalten. Der räumliche Abstand zwischen den Leiterbahnen definiert das Übersprechen, die Kriechströme und die Spannungsfestigkeit.

Diese Effekte wirken direkt auf die Funktion einer Baugruppe.

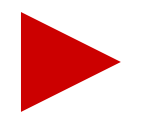

Die qualitativen Konsequenzen für die physikalischen Eigenschaften einer Baugruppenkonstruktion müssen präzise vorausgesagt werden können.

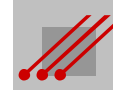

#### MSM- SMM- SMM-Systeme and DSM-Systeme and DSM-Systeme and DSM-Systeme and DSM-Systeme and DSM-Systeme and DSMattentechnolog **Signalgeschwindigkeit : Physik und Leiterplattentechnologie**

**Hinweis** (Signalgeschwindigkeit)

Die Signalgeschwindigkeit ist abhängig von den dielektrischen Eigenschaften des Basismaterials.

**Definition** (Signalgeschwindigkeit)

Für die Signalgeschwindigkeit  $v_{(sia)}$  gilt :

$$
v_{(sig)} = \frac{c}{\sqrt{\varepsilon_r}} \frac{[cm]}{[ns]}
$$

**Hinweis** (Permittivität)

Die Variable "c" (...vom lateinischen *celeritas*) steht für die *Ausbreitungsgeschwindigkeit* elektromagnetischer Wellen und hat im Vakuum einen Wert von  $3 \cdot 10^{11}$  mm/s  $\sim$   $3 \cdot 10^{2}$  mm/ns  $\sim$  30cm/ns.

Mit der Variablen "ε<sub>r</sub>" wird die *relative Dielektrizitätskonstante* oder auch die *relative Permittivität* (...vom lateinischen *permittere* ~ durchlassen) des Basismaterials bezeichnet.

Die *Speicherkapazität* eines Basismaterials ist direkt proportional zu seiner relativen Permittivität.

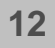

## MSM- SMM- SMM- und DSM-Systemetric decision of the control of the control of the control of the control of the **Signalgeschwindigkeit**

**Beispiel** (Signalgeschwindigkeit)

Vorgegeben ist eine relative Permittivität von 4.10 bei einer Frequenz von 1GHz. Referenz ist FR4 des Typs NP-155 der Fa. NanYa.

Die relative Permittivität muß sich an der effektiven Permittivität bzw. der effektiven Dielektrizitätseigenschaft orientieren, die sich aus den Geometrien der Lagenaufbaumoduln ergibt.

Für Leiterbahnen, die in ein homogenes Umfeld aus FR4 eingebettet sind, ist die Geschwindigkeit :

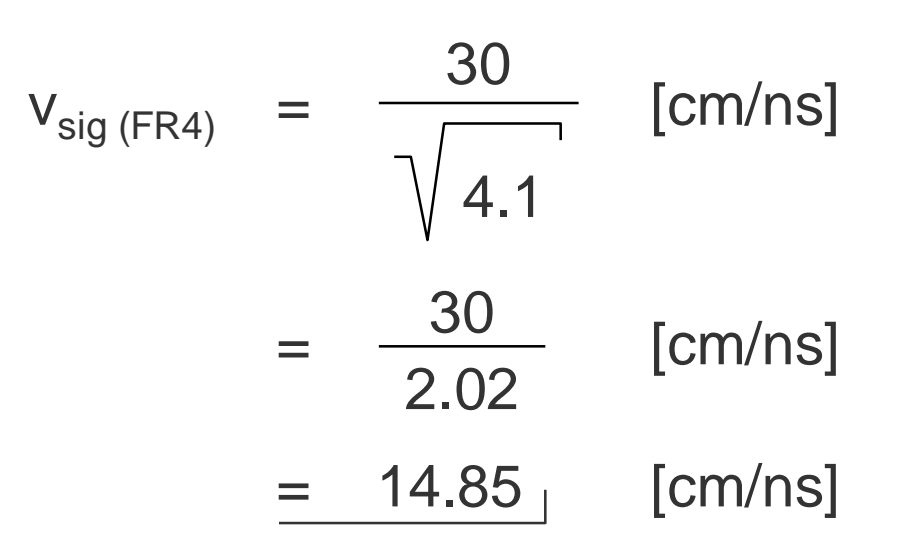

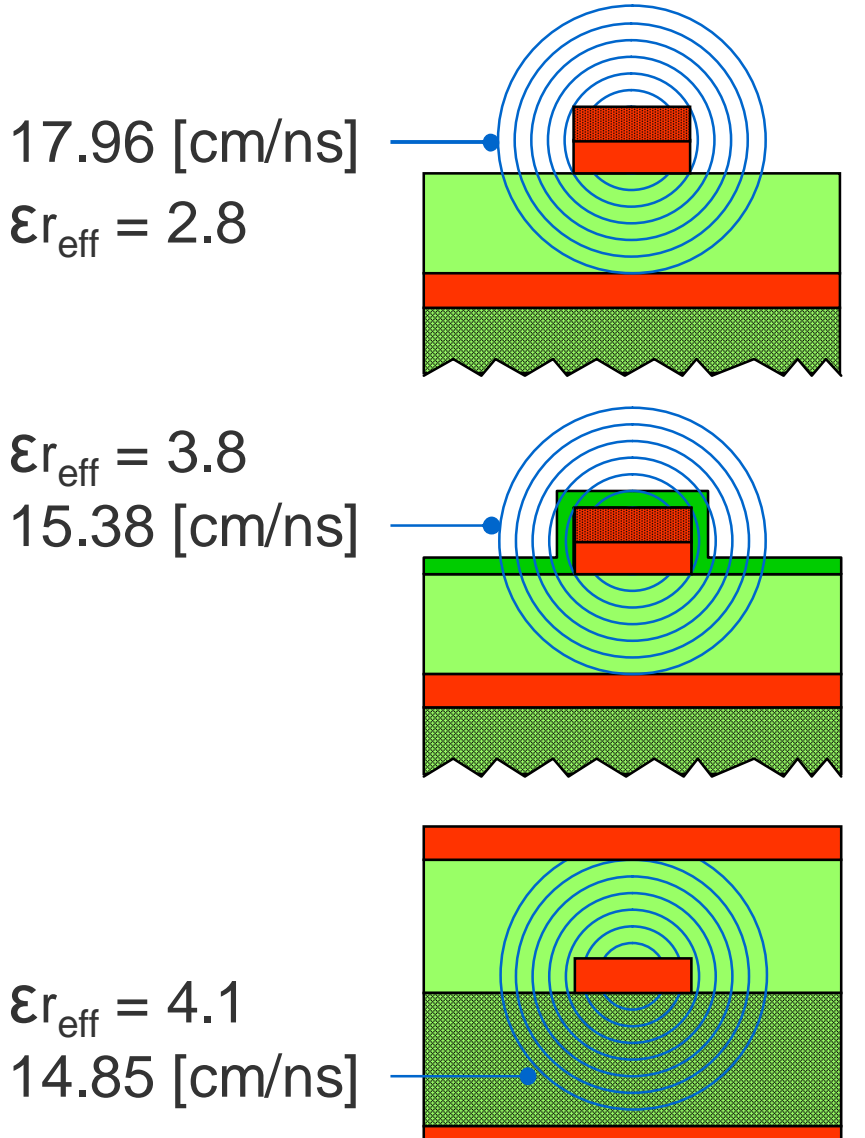

## MSM- SMM- und DSM-Systemetric development of the control of the control of the control of the control of the c **Impedanz : Impedanzverlauf**

**Hinweis** (Impedanz und Induktivität)

Der Induktivitätsbetrag ist praktisch unabhängig von der Länge der Leiterbahn und kann deshalb als **K**onstante bewertet werden. Damit ist der Impedanzwert nur noch von der Kapazität "C" der Signalleiterbahn ab. Weil die Kapazität "C" im Bruch als *Nenner* auftritt, folgt, daß die Impedanz zunimmt, wenn die Kapazität abnimmt. Weil aus dem Bruch die Wurzel gezogen wird, folgt, daß die Veränderung der Impedanz bei einer Veränderung der Kapazität der Leiterbahn nicht linear sondern *exponentiell* erfolgt. Impedanz  $Z_0 =$ **K** C

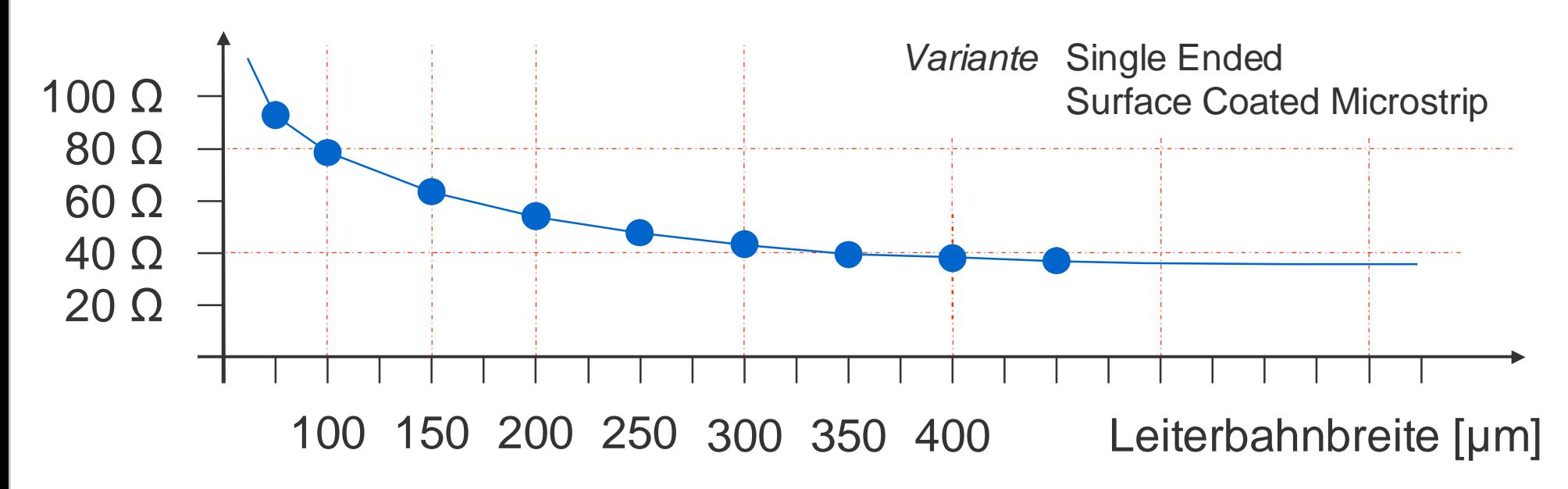

## $\mathcal{M}$  smaller smaller smaller smaller smaller smaller smaller smaller smaller smaller smaller smaller smaller **Informationstransfer**

Bei *langer* Signalanstiegszeit befindet sich eine Information auf der Signalleitung auf dem Weg vom Sender zum Empfänger.

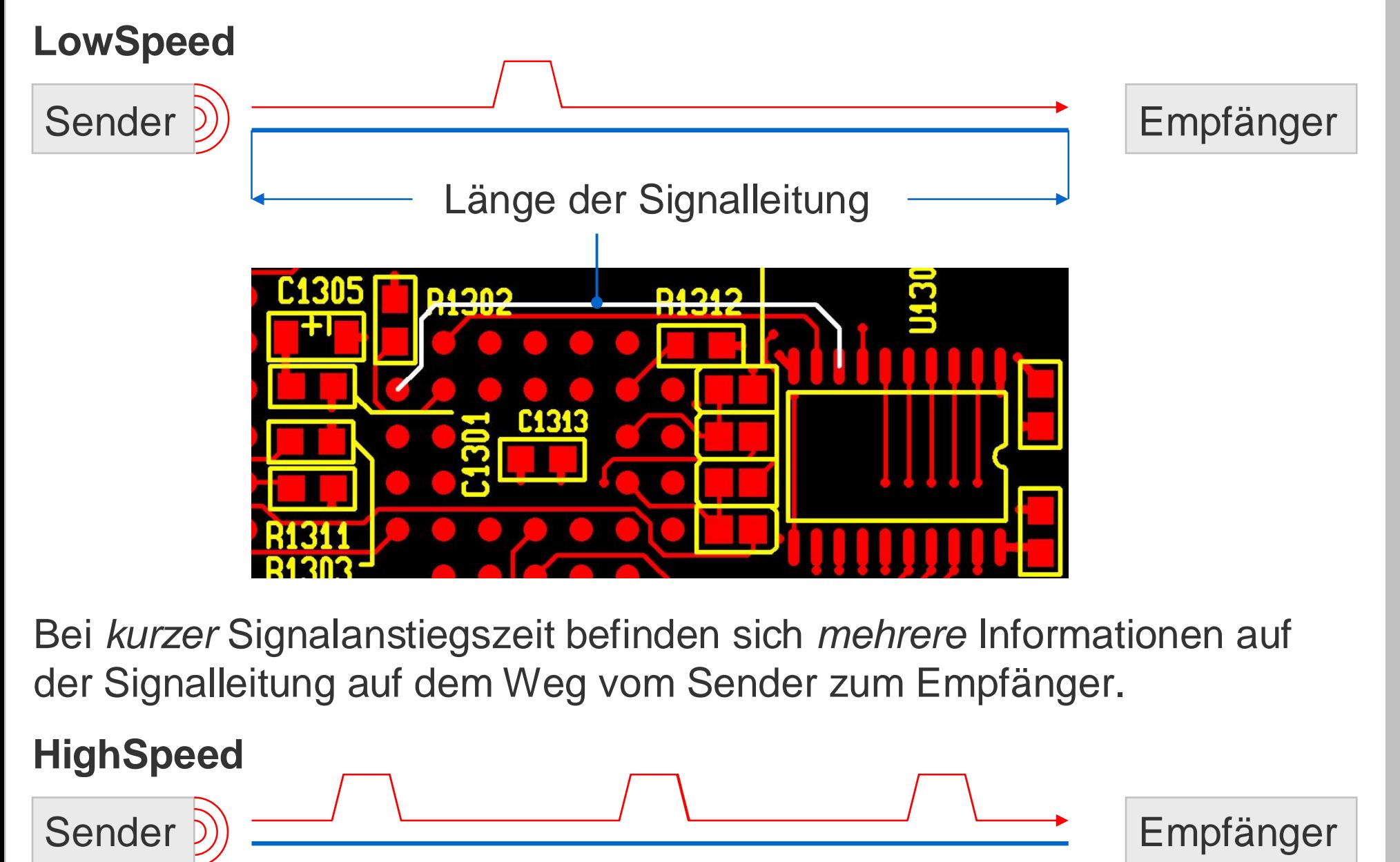

## MSM- SMM- SMM- Und DSM-Systemetric DSM-Systemetric DSM-Systemetric DSM-Systemetric DSM-Systemetric DSM-Systeme<br>Professional production of the Systemetric DSM-Systemetric DSM-Systemetric DSM-Systemetric DSM-Systemetric DSM **Signalintegrität**

## **Reflexion und Interferenz**

Bei der Ubertragung eines Signals kann es zu Störungen kommen, wenn die Leiterbahn so lang und/oder die Signalanstiegszeit so kurz ist, daß bereits weitere Signale auf der Leiterbahn vom Sender zum Empfänger unterwegs sind, obwohl das erste noch nicht vollständig verarbeitet und/oder kompensiert wurde.

Wird ein Teil der Signalenergie auf der Empfängerseite reflektiert und läuft zum Sender zurück, dann wird die Qualität des nachfolgenden Signals durch Interferenzen beeinträchtigt.

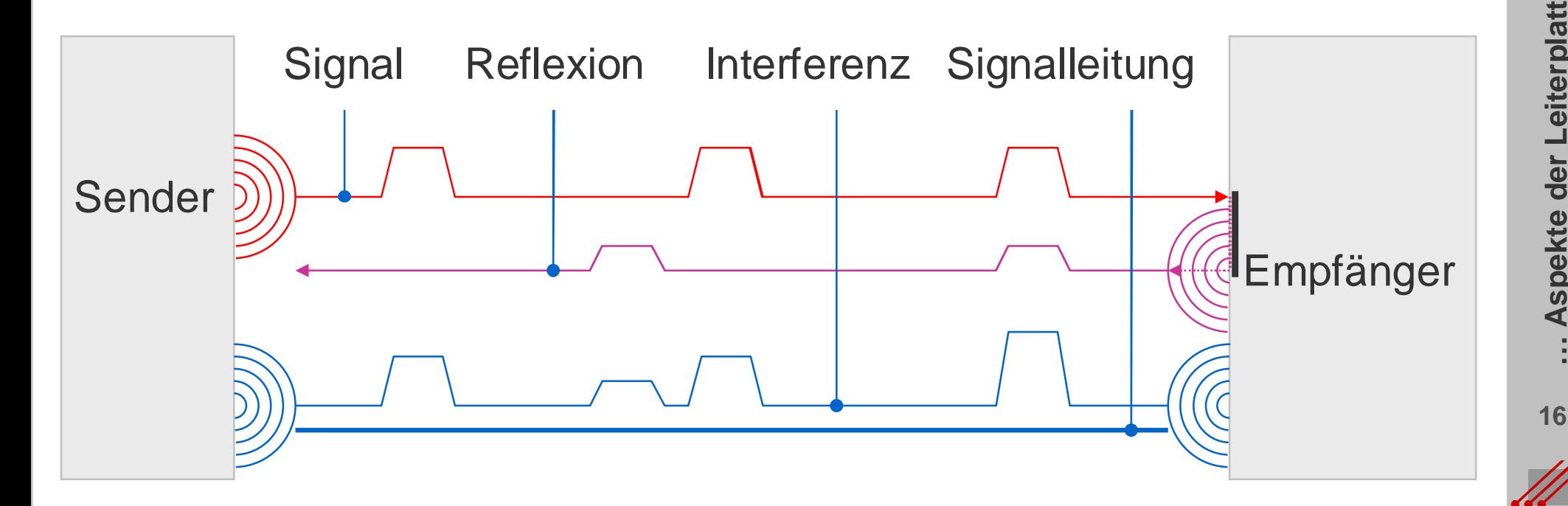

## MSM- SMM- und DSM-Systemetric declines and discussed and discussed and discussed and discussed and discussed a **Signalanstiegszeit**

**Hinweis** (Signalanstiegszeit)

Leiterbahnen verbinden die elektronischen Komponenten einer Baugruppe. Über diese Leiterbahnen werden Informationen zwischen den (…aktiven) Komponenten ausgetauscht.

Der Sender einer Information verändert über einen Spannungshub den Signalpegel auf einer Leiterbahn. Sobald der Empfänger den veränderten Signalpegel erkennt, reagiert er entsprechend seiner technischen Vorgaben (…als RAM, Gatter, MCU, etc).

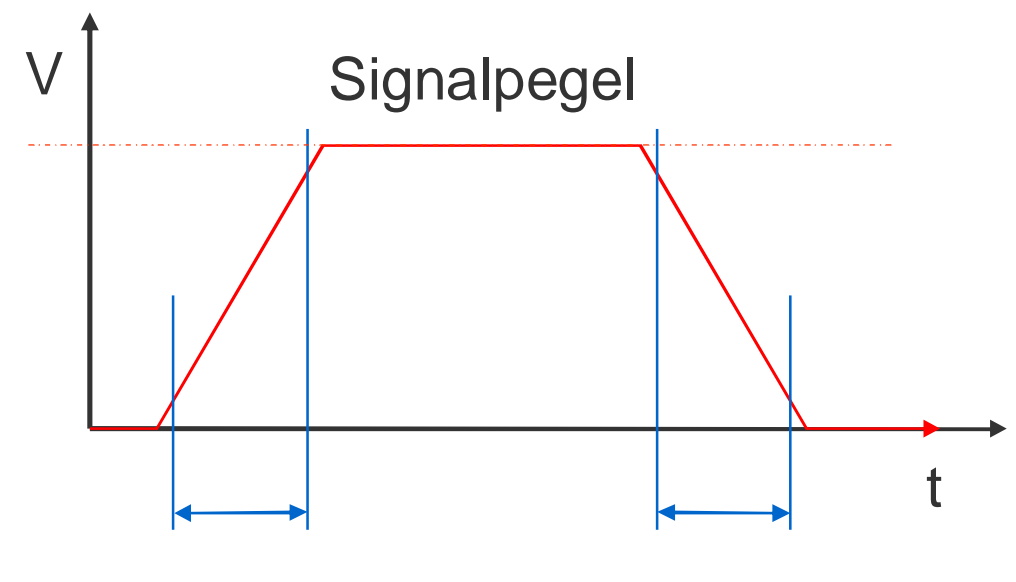

Signal Rise Time Signal Fall Time

## **Definition** (Signalanstiegszeit)

Als die Signalanstiegszeit (~ Signal Rise Time) wird die Zeit bezeichnet, die vergeht, bis sich der Signalpegel von 10% auf 90% verändert hat.

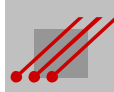

## MSM- SMM- und DSM-Systemetric declines and discussed and discussed and discussed and discussed and discussed a **Kritische Signalweglänge**

**Hinweis** (Propagation Delay)

 Planung und Konzeptideen Der in einer bestimmten Zeiteinheit zurückgelegte Signalweg wird als "Laufzeitverzögerung" (~ Propagation Delay) bzw. vereinfacht als "Laufzeit" bezeichnet.

Die effektive Länge des Weges, den das Signal innerhalb dieser Zeiteinheit zurücklegt, hängt von der Permittivität des Basismaterials ab und ist unabhängig von der Kupferdicke und der Leiterbahnbreite.

**Definition** (Kritische Signalweglänge)

Die Länge eines Signalweges wird als kritisch eingestuft, wenn das Signal innerhalb der Signalanstiegszeit den Weg vom Sender zum Empfänger und wieder zurück zum Sender zurücklegen *könnte*.

$$
KWL_{(sig)} = \frac{T_{rise}}{2 \cdot T_{pdelay}} \frac{[ns]}{[ms]}
$$

KWL(sig) ist die kritische Weglänge in cm.  $T_{rise}$  ist die Signal Rise Time (~ Signalanstiegszeit) in ns.  $T_{\text{pdelay}}$  ist die Propagation Delay (~ Laufzeit) in ns pro cm.

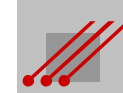

## $\mathcal{L}$  , and  $\mathcal{L}$  smaller under the smaller smaller smaller smaller smaller smaller smaller smaller smaller **Propagation Delay**

## **Definition** (Propagation Delay)

Die Laufzeitverzögerung T<sub>pdelay</sub> ergibt sich aus dem Kehrwert der Signalübertragungsgeschwindigkeit für ein vorgegebenes Basismaterial.

$$
T_{\text{pdelay}} = \frac{1}{v_{\text{(sig)}}} = \frac{\sqrt{\varepsilon_r}}{c} \frac{\text{[ns]}}{\text{[cm]}}
$$

Durch Einsetzen des Wertes für c (i.e. Lichtgeschwindigkeit) ergibt sich :

$$
T_{\text{pdelay}} = \frac{\sqrt{\varepsilon_r}}{30} \frac{\text{[ns]}}{\text{[cm]}}
$$

**Beispiel** (Propagation Delay)

Für ein FR4-Material mit einem  $\varepsilon_r$  von 4.2 bei 1 GHz ist T<sub>pdelay</sub> :

$$
T_{\text{pdelay}} = \frac{\sqrt{4.2}}{30} = \frac{2.049}{30} = 0.0684 \frac{\text{[ns]}}{\text{[cm]}}
$$

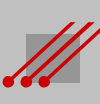

## $\mathcal{L}$  , and  $\mathcal{L}$  smaller under the smaller smaller smaller smaller smaller smaller smaller smaller smaller **Propagation Delay**

Wenn ein Signal auf einer Leiterbahn (~ Transmission Line) übertragen werden soll, dann muß der Einfluß des Basismaterials beachtet werden.

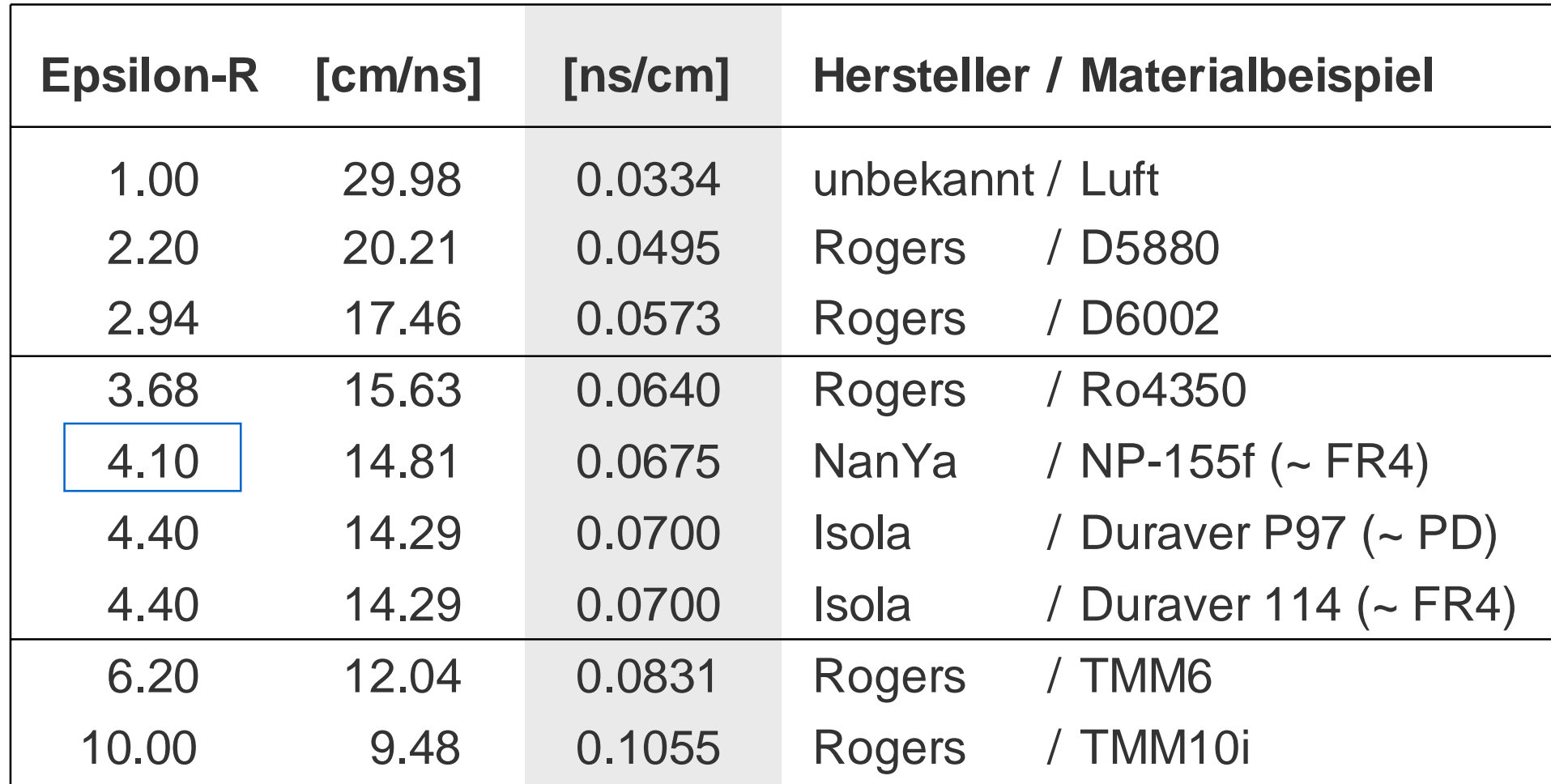

**Beispiel** Bei einer Permittivität (~ Epsilon-R) von 4.1 legt ein Signal in 1 ns eine Weglänge von 14.81 cm zurück. Für eine Weglänge von 1 cm benötigt ein Signal 0.0675 ns.

# **Wias : Physikalische Eigenschaften**

Für das Via sind im Padstack der CAD-Bibliothek vorgegeben :

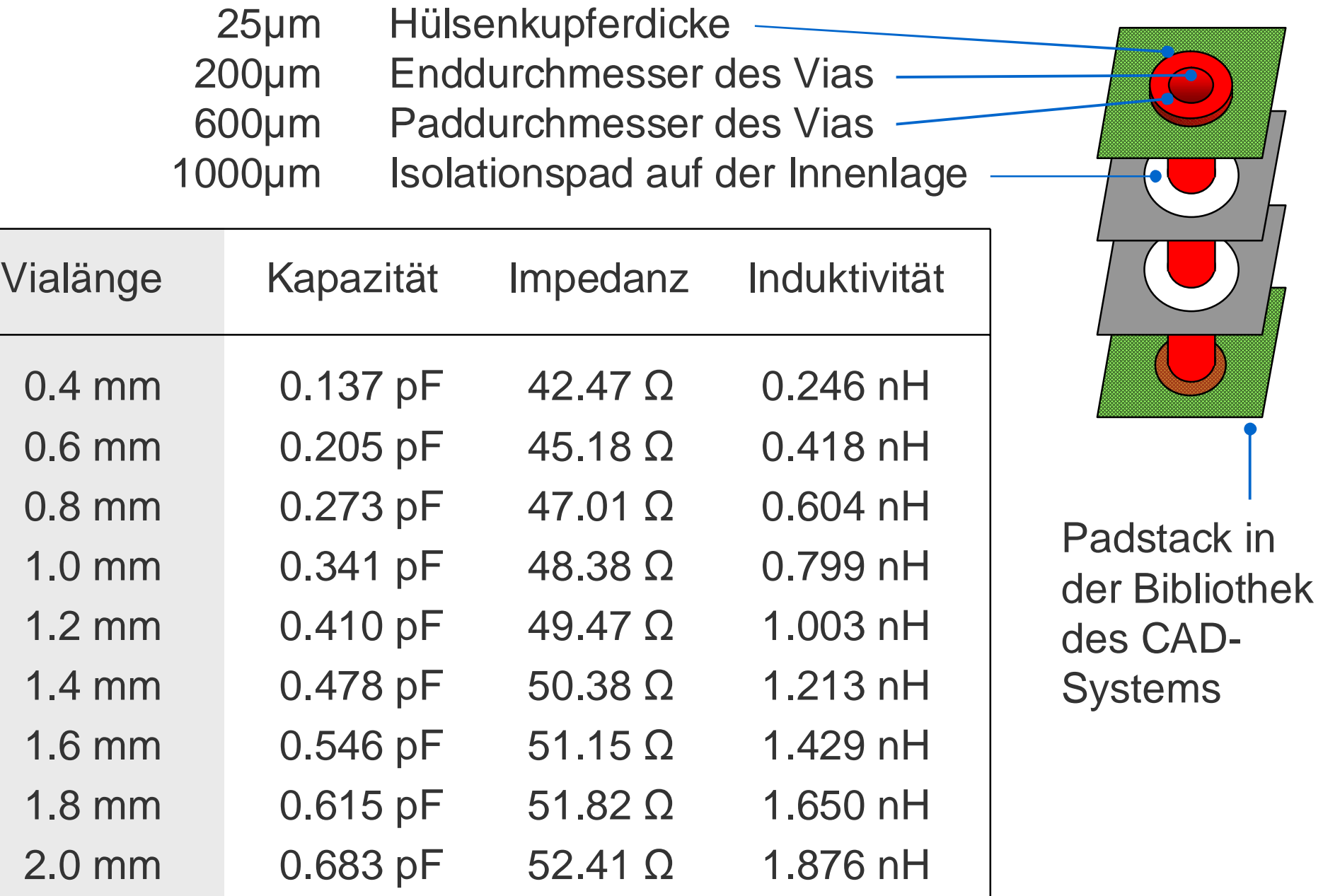

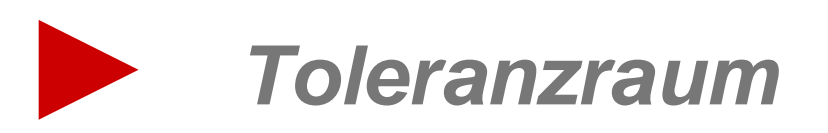

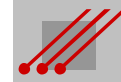

#### MSM- SMM-System of the DSM-System of the United States and DSM-System of the United States and DSM-System of the United States and DSM-System of the United States and DSM-System of the United States and DSM-System of the U a und Paßtoler. **Toleranzraum : CAD-Vorgabe, Bohrwerkzeug und Paßtoleranz**

CAD gibt einen *Enddurchmesser* vor. Das zugehörige Bohrwerkzeug muß im Durchmesser größer sein, damit Schulung für Software- und dieser Enddurchmesser auf der fertigen Leiterplatte nach dem Kontaktieren der Bohrhülse und dem Prozessieren der Endoberfläche auch zuverlässig erreicht wird.

Üblicherweise wählt der Leiterplattenhersteller eine *Zugabe* auf das passende Bohrwerkzeug (BWzg).

**Regel** BWzg = Enddurchmesser + 100µm Zugabe

Dieses Bohrwerkzeug ist somit umlaufend 50µm größer, als der vom CAD-Layout vorgegebene Enddurchmesser.

Bedingt durch die allgemeine *Toleranz* von ± 100µm kann die Bohrung zum Pad auf der fertigen Leiterplatte um 100µm von der Sollposition verschoben sein.

Die Bohrung wird sich letztlich innerhalb eines Toleranzraumes mit einem definierten Durchmesser wiederfinden.

**Definition** (Toleranzraum)

50µm

+,- 100µm

Toleranzraum = Enddurchmesser + 100µm Zugabe + (2 • 100µm Toleranz)

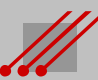

#### MSM- SMM- und DSM-Systemetric development of the system of the system of the system of the system of the system of the system of the system of the system of the system of the system of the system of the system of the syste nes months and unity of  $\mathbf{D}$ **Mittenabstand von Isolationen auf Powerplanes**

**Regel** (Kupfersteg bei gleichem Bohrdurchmesser)

 ${\sf Mittenabstand}_{({\sf THT})}$  = Enddurchmesser + BWzgZugabe + Kupfersteg + 2 • Toleranzbetrag + 2 • Sicherheitsabstand

Nebenbedingung : Toleranzbetrag ≥ Toleranz (Bohrung zu Leiterbild)

## **Sicherheitsabstand**

Für den zuverlässigen Betrieb der Baugruppe ist ein ausreichender **Sicherheitsabstand** zwischen der Tangente der Bohrwandung und der Powerplane wichtig.

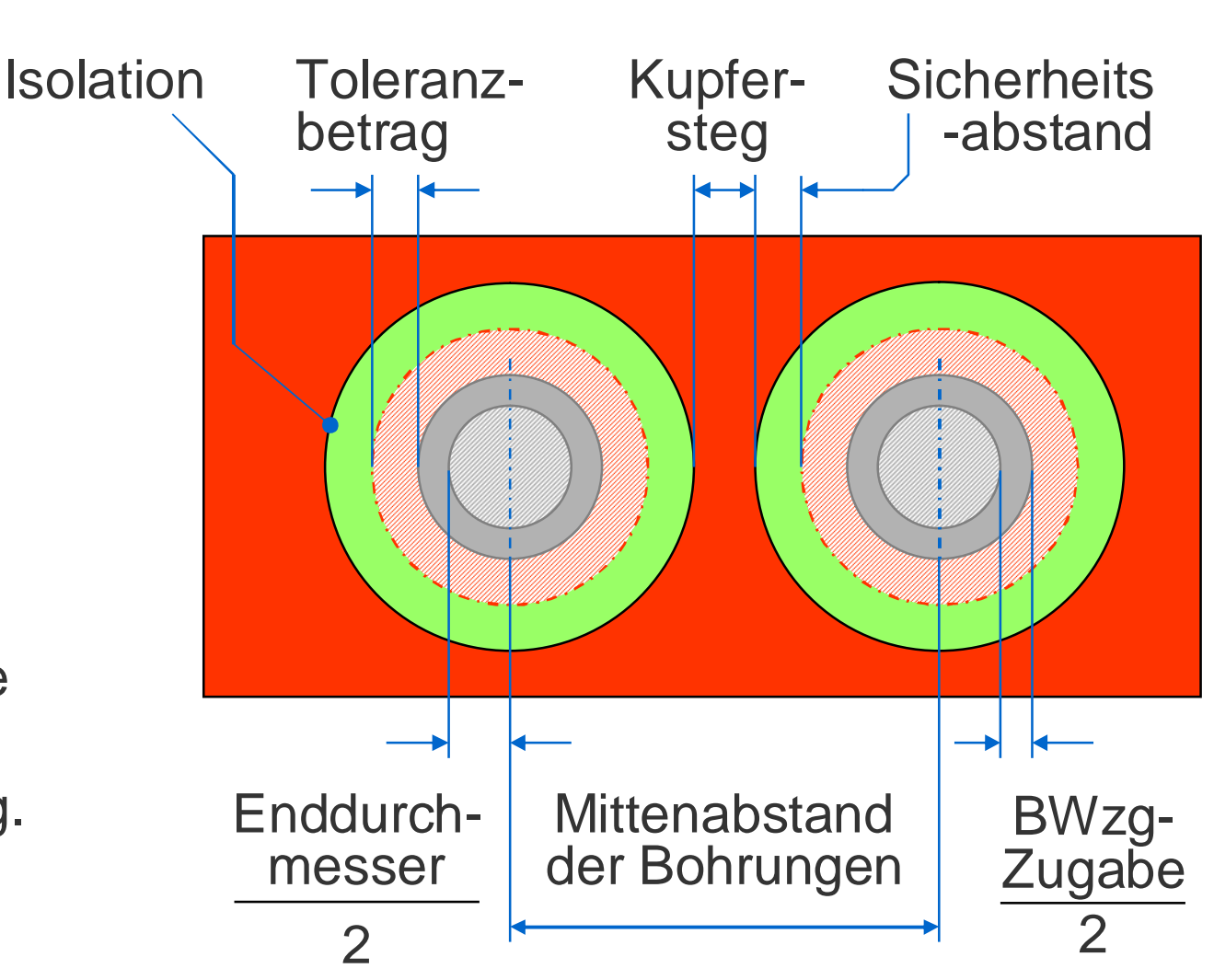

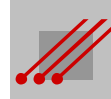

#### MSM- SMM- und DSM-Systeme nzraum) zc Abstand für Vias in Pads (Lötfläche < Toleranzraum) 2c

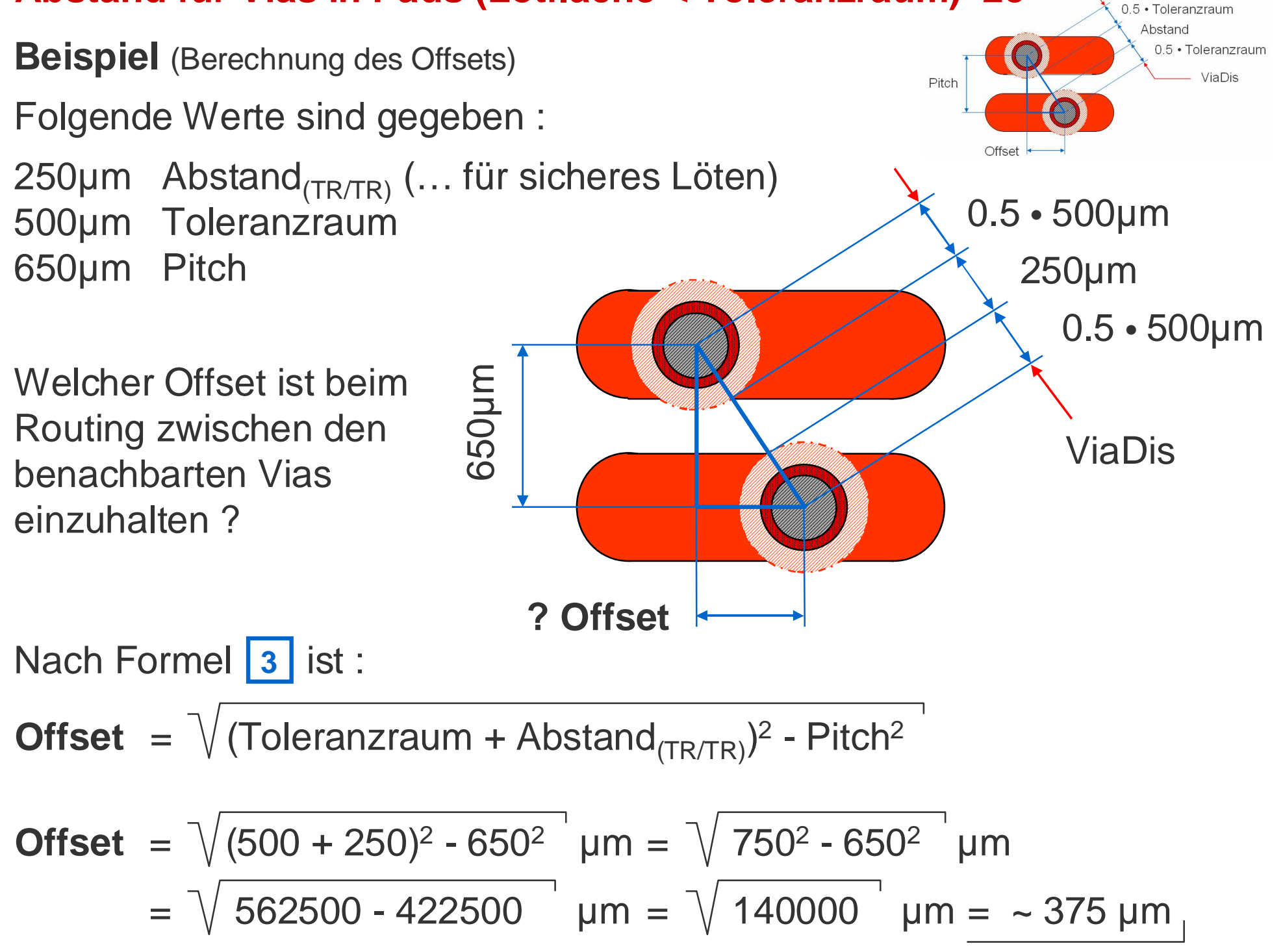

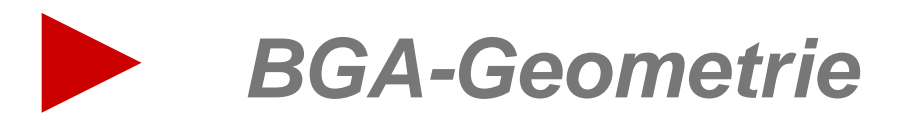

# **BGA: Allgemeine Begriffe und Geometrien**

**Regel** (Geometrie der BGA-Diagonalen)

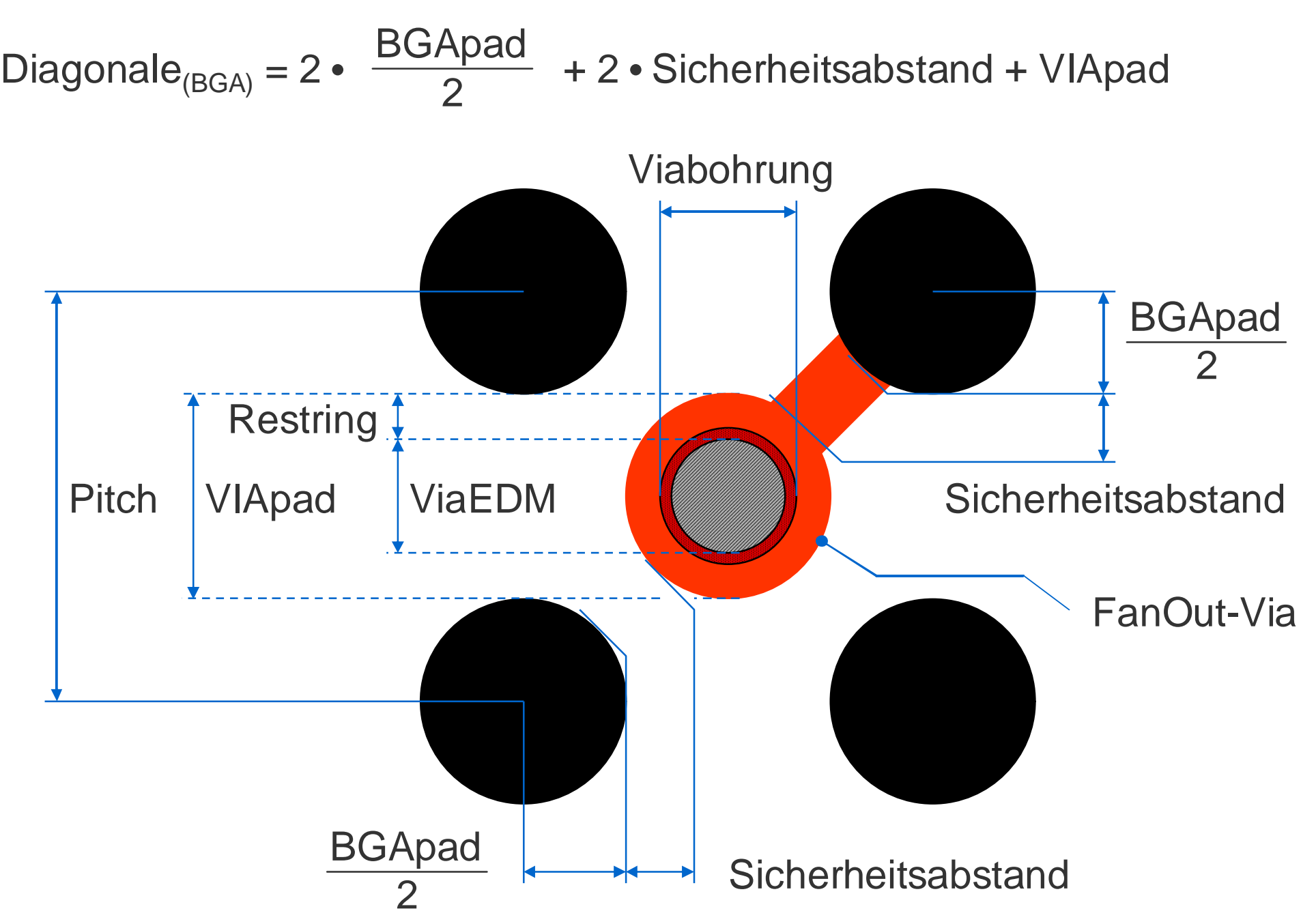

# **BGA: Grundregeln für BGA-Geometrien**

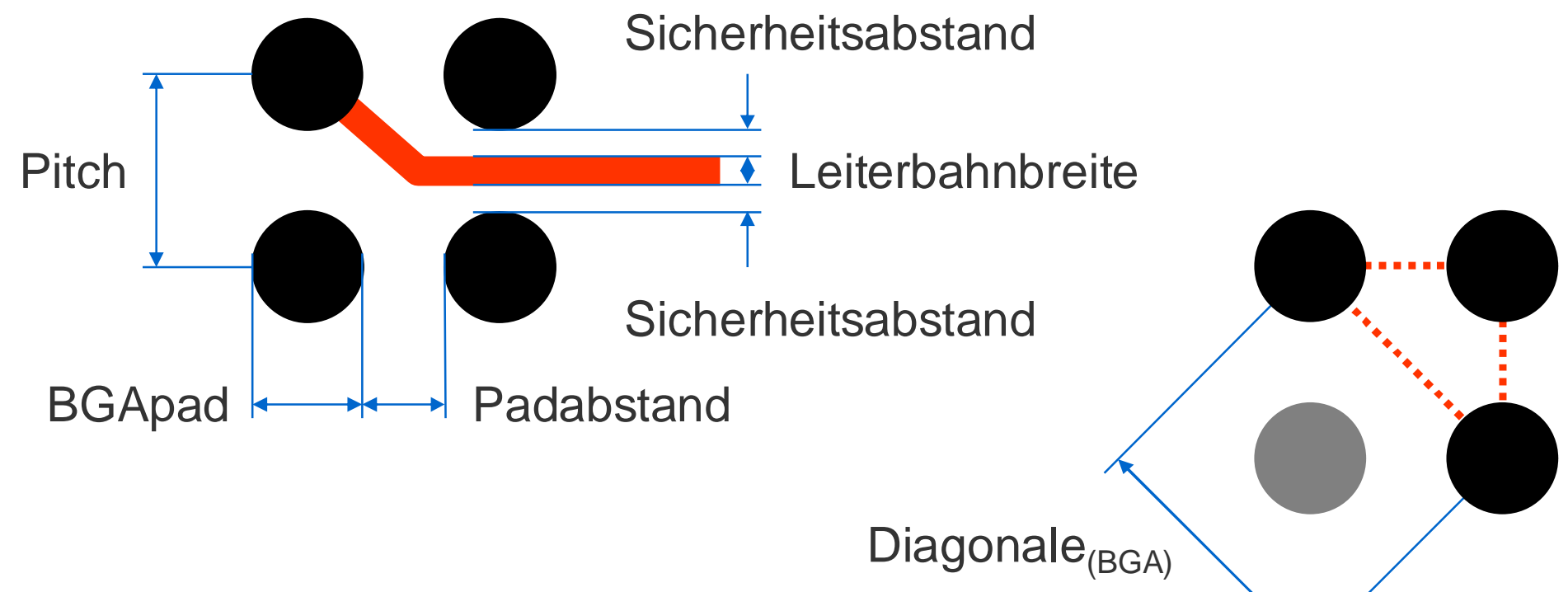

## **Regeln** (BGA-Geometrien)

Pitch = BGApad + Padabstand

- $Padabstand = Pitch BGApad$
- - BGApad = Pitch Leiterbahnbreite 2 Sicherheitsabstand
	- Padabstand = Leiterbahnbreite + 2 Sicherheitsabstand
	- Leiterbahnbreite = Padabstand 2 Sicherheitsabstand
	- Sicherheitsabstand = 0.5 (Padabstand Leiterbahnbreite)

Diagonale<sub>(BGA)</sub> = 1.414 • Pitch

#### MSM- SMM- und DSM-Systeme **BGA : Berechnung der Diagonalen**

**Regel** (Diagonale<sub>(BGA)</sub>) Diagonale<sub>(BGA)</sub><sup>2</sup> = Pitch<sup>2</sup> + Pitch<sup>2</sup>  $= 2 \cdot \text{Pitch}^2$ Diagonale<sub>(BGA)</sub> =  $\sqrt{2}$  • Pitch<sup>2</sup>  $=\sqrt{2}$  •  $\sqrt{Pitch^2}$  $= 1.414 \cdot$  Pitch

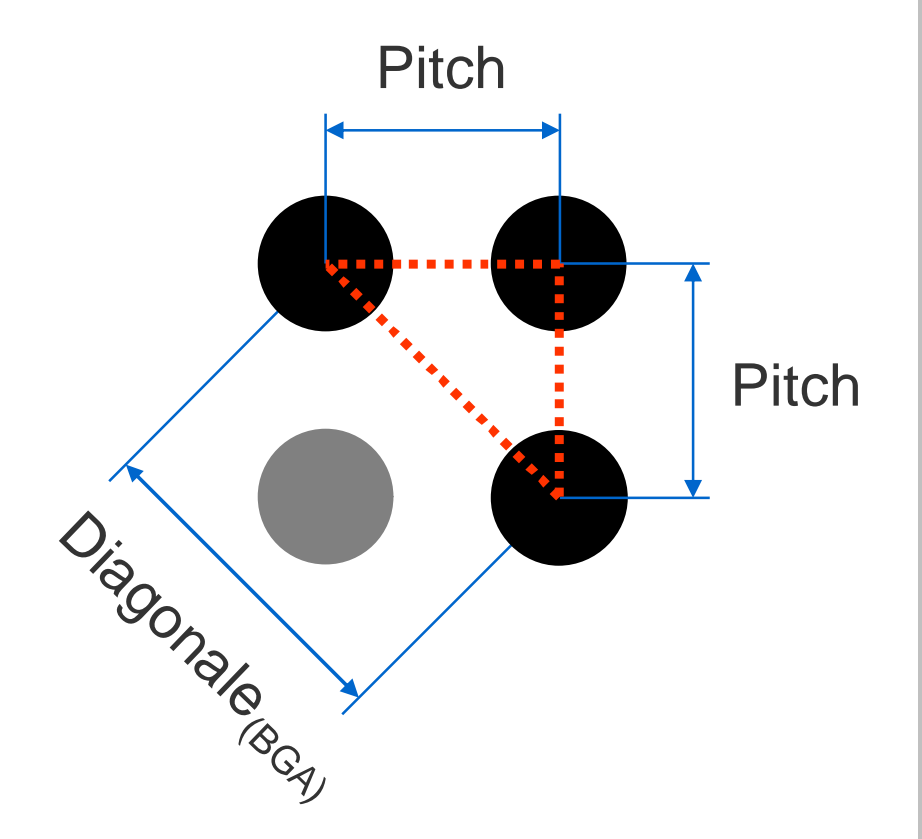

## **Hinweis**

Zwischen der Diagonalen gegenüberliegender BGA-Pads und dem Pitchabstand des BGAs gibt es eine *feste* Relation (~ AspectRatio).

**Regel** (AR BGA-Pitch)

Das AspectRatio der Diagonalen eines BGAs zum BGA-Pitch ist :

$$
\frac{\text{Diagonale}_{(BGA)}}{\text{Pitch}} = \sqrt{2} = 1.414
$$

# **BGA : Grund- und Funktionsfläche**

**Regel** (Funktionsfläche BGA)

**Hinweis**

= BGApad - 2 • Kupferdicke • tan α Funktionsfläche $_{(BGA)}$  = BGApad - Unterätzung

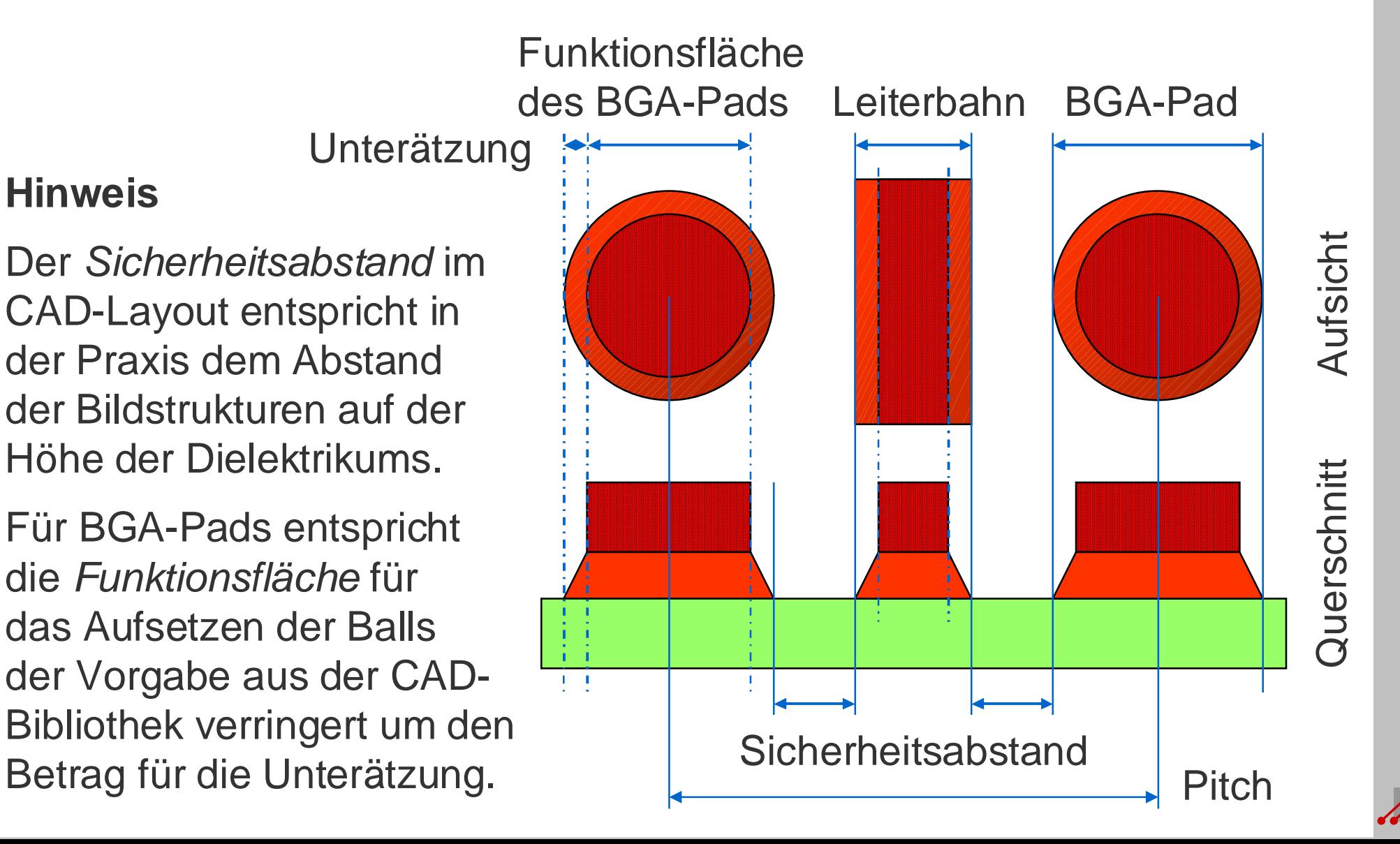

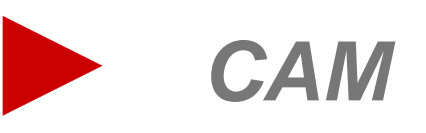

# **Analyse der Baugruppenspezifikation**

Die CAM des Leiterplattenherstellers ist an der Schnittstelle zwischen der virtuellen CAD-Konstruktion und der realen Fertigung der Leiterplatte und Schulung für Software- und nachfolgend der Baugruppe. Mit der Produktion der Leiterplatte werden alle Geometrien festgelegt, mit denen der Baugruppenproduzent dann *später* zurechtkommen muß. Die Analyse der stabilen, kostengünstigen und zuverlässigen Produzierbarkeit der

Baugruppe *muß* deshalb von der CAM des Leiterplattenherstellers übernommen werden.

## **Beispiel**

Die Lötflächen sollen eigentlich die gleiche Grundfläche haben. Durch die Unterlegung mit einer Massefläche sind die mittleren Lötflächen größer. Die Lotpaste wird dort anders aufschmelzen und das kann zu minderwertigen Lotverbindungen führen.

Für den Leiterplattenhersteller ist diese Geometrie aber völlig unproblematisch.

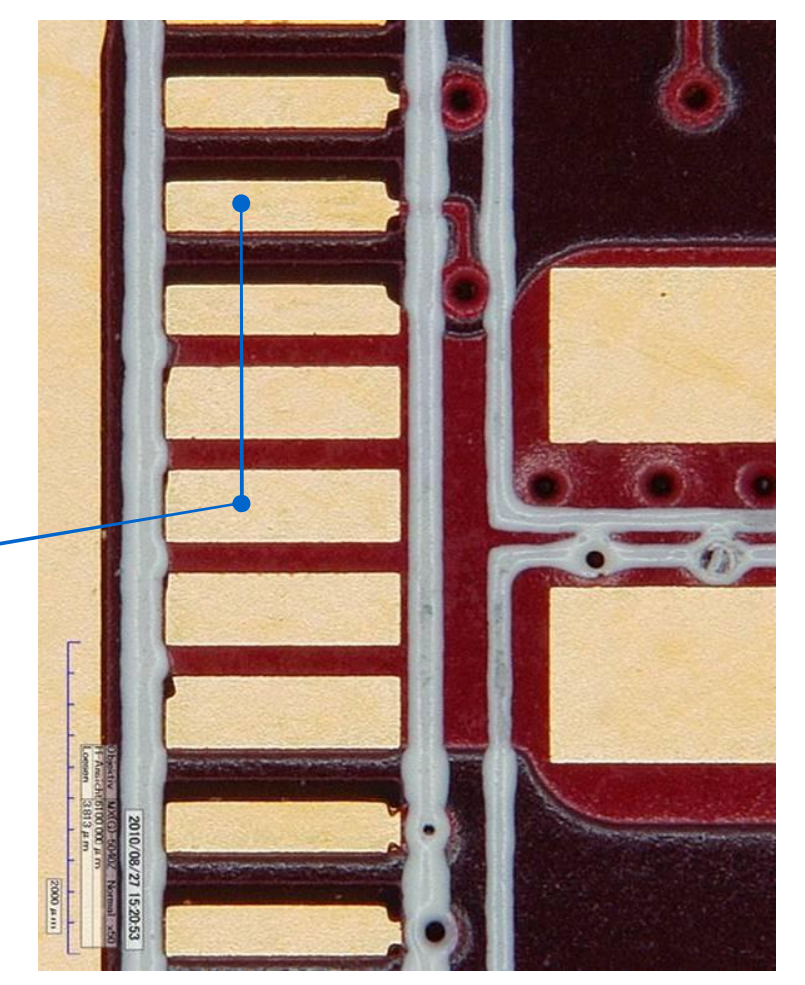

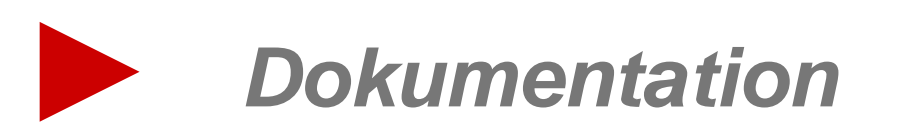

#### MSM- SMM- und DSM-Systeme Aufbau für eine einseitige flexible Leiterplatte für PC-, Workstation oder

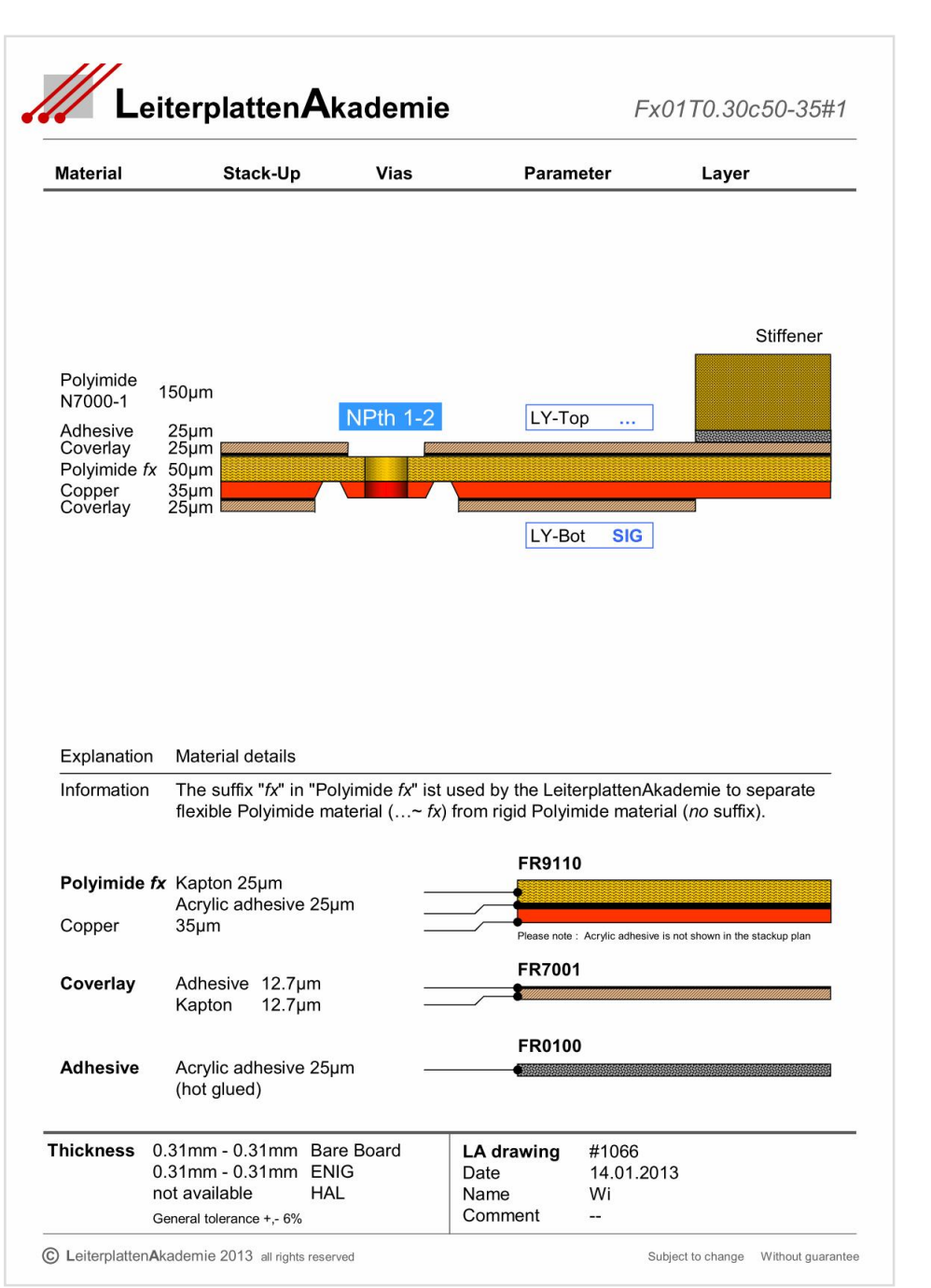

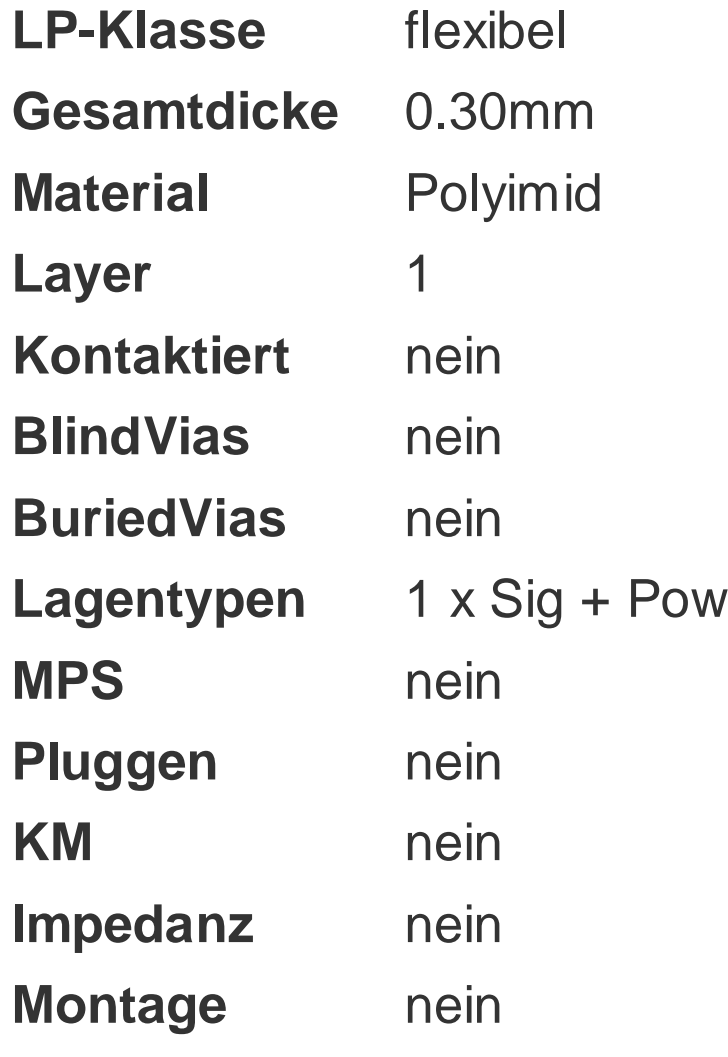

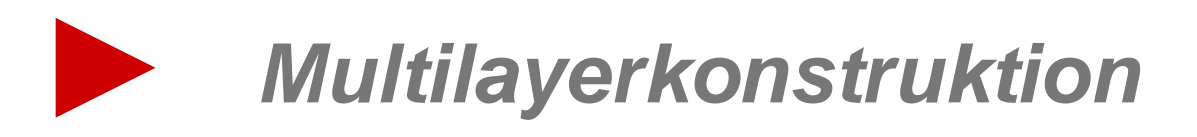

#### MSM- SMM- und DSM-Systeme s Multicore **Spezielle Multilayerkonstruktion : Aufbau als Multicore**

Core 2

Die Kontaktierungs- und die Lagenaufbaustrategie wird komplex, wenn die Verdrahtung komplex wird.

Durch das AspectRatio für BlindVias ergeben sich Komplikationen für den Lagenaufbau. Mehrfachverpressungen, sequentielle Kontaktierungen und der Bau temporärer Multilayer als Zwischenprodukt sind die Folge.

Der Aufwand, die hohen Kosten und der Verlust an Zuverlässigkeit zeigen die Grenzen der bisher üblichen Aufbaustrategie auf. Core 1

Die Zukunft wird eigenständigen Bauabschnitten gehören (~ Cores), die sich einfacher und effektiver fertigen lassen.

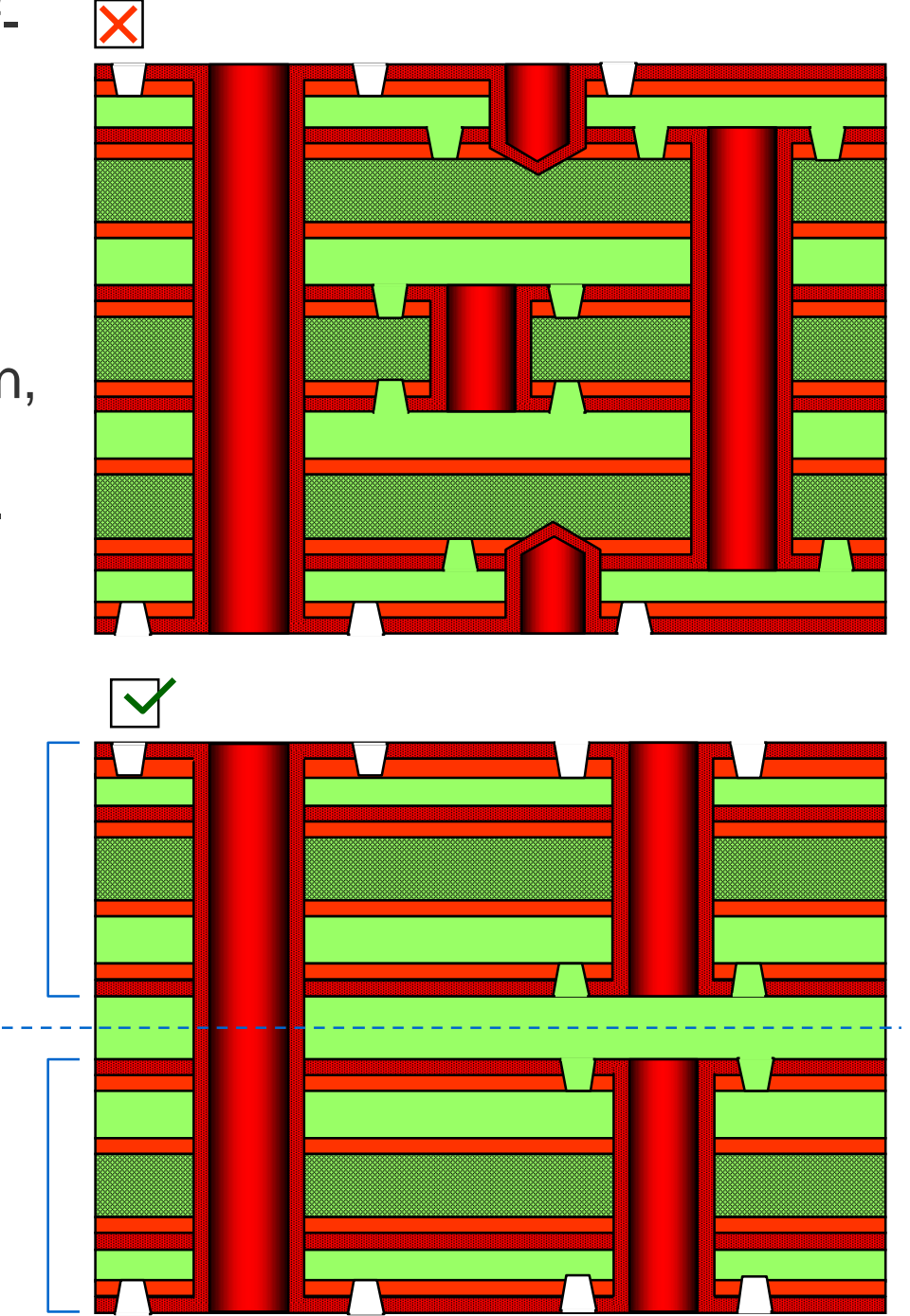

#### MSM- SMM- und DSM-Systemetric product and distribution of the system of the system of the system of the system luitilaversvster **Funktionsmoduln und Funktionsräume im Multilayersystem**

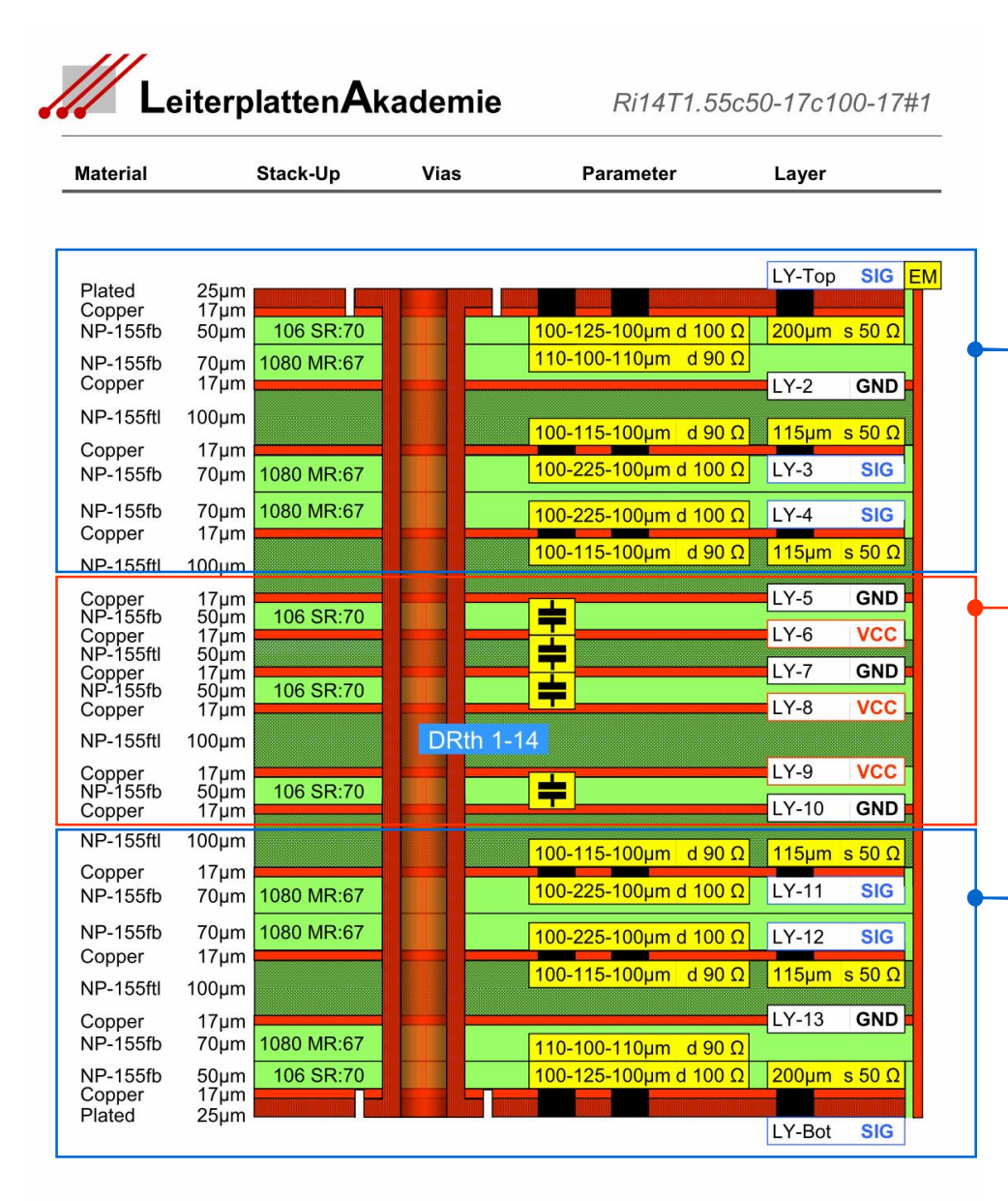

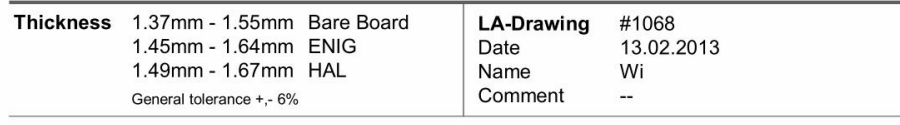

C LeiterplattenAkademie 2013 all rights reserved

Je nach Kombination von Signal-, GND- und VCC-Planes ergeben Schulung für Software- und sich unterschiedliche Funktionen im Multilayersystem.

**Signalintegritätsmodul 1** *Bezug* Signallage zu GND-Plane

**Powerintegritätsmodul** *Bezug* GND- zu VCC-Plane

**Signalintegritätsmodul 2**

*Bezug* Signallage zu GND-Plane

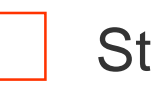

Stromversorgungsraum

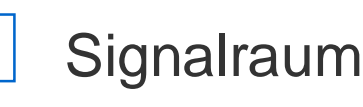

**37**

**… Aspekte der Leiterplatten- und Baugruppenproduktion**

Aspekte der Leiterplatten- und Baugruppenproduktion

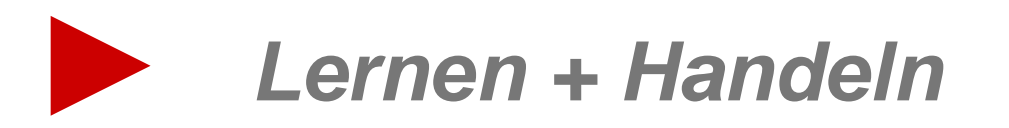

#### MSM- SMM- und DSM-Systeme **Lernen und Handeln**

Wichtig für die Konstruktion und die Fertigung einer Leiterplatte sind formales technisches Wissen, ausgewogene Kreativität, exzellente Schulung für Software- und Kombinationsfähigkeit und eine hohe Kommunikationsbereitschaft.

Die Leiterplatte der Zukunft ist nicht mehr herstellbar *ohne* ein softwarebasiertes **Expertensystem**, das die Disziplinen CAD-Design, Leiterplattenfertigung und Baugruppenproduktion gesamtheitlich betrachtet.

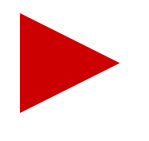

Wer die Regeln bestimmt, der bestimmt das Denken, das Konstruieren und die Strategie.

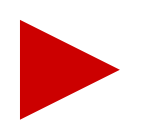

Geben Sie eine Lösung vor, bevor ein anderer Ihnen eine Aufgabe stellt.

**Kompetenz entscheidet**.

und

**Persönlichkeit ist gefragt.**

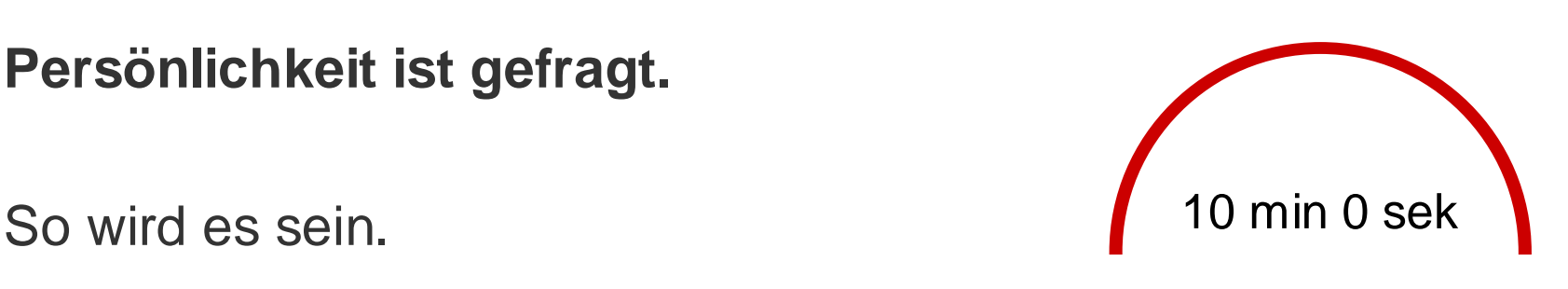